## Politechnika Krakowska im. Tadeusza Kościuszki

# Karta przedmiotu

obowiązuje studentów rozpoczynających studia w roku akademickim 2012/2013

Wydział Architektury

Kierunek studiów: Architektura Krajobrazu Profil: Ogólnoakademicki

Forma sudiów: niestacjonarne kod kierunku: AK

Stopień studiów: I

Specjalności: Bez specjalności

### 1 Informacje o przedmiocie

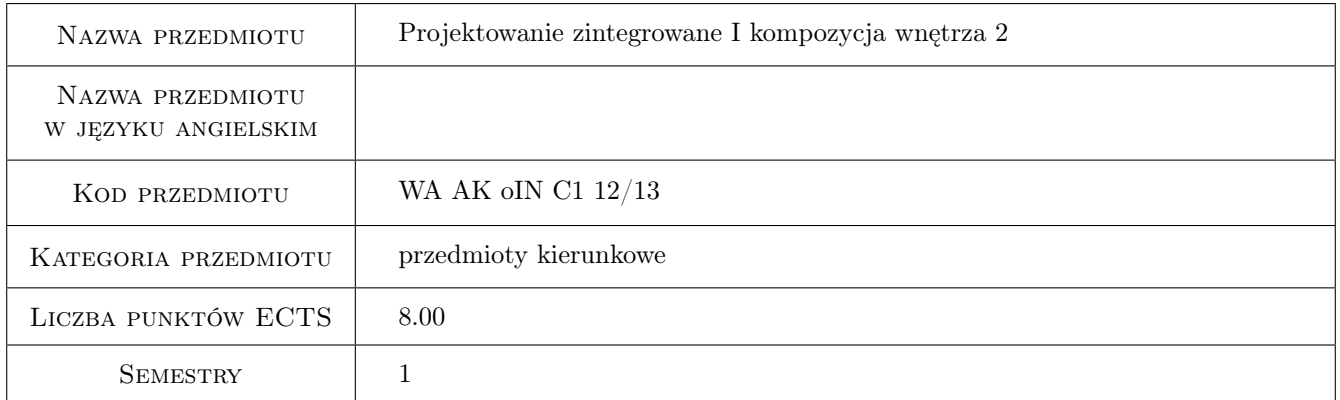

### 2 Rodzaj zajęć, liczba godzin w planie studiów

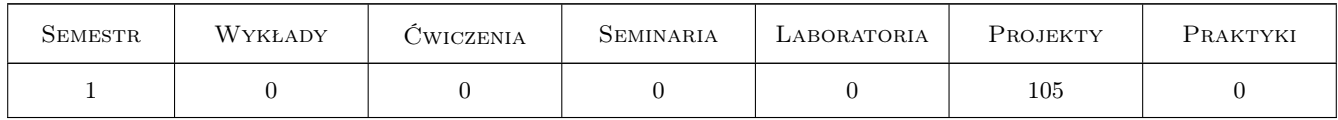

### 3 Cele przedmiotu

- Cel 1 Zapoznanie studentów z teorią wnętrz i umiejętnością komponowania ich elementów. W wyniku kursu wstępnego zdobędą zdolność dzielenia otoczenia na umowne części i wprowadzania małej architektury.
- Cel 2 W wyniku kursu wstępnego zdobędą zdolność dzielenia otoczenia na umowne części i wprowadzania małej architektury.

### 4 Wymagania wstępne w zakresie wiedzy, umiejętności i innych **KOMPETENCJI**

1 Każdy student obowiązany jest systematycznie realizować trzy ćwiczenia, a w ramach każdego z nich wykonywać rysunki rzutów, przekrojów, elewacji, ujęć z lotu ptaka lub z poziomu człowieka w rożnych technikach- zawsze na arkuszu formatu A-3.

### 5 Efekty kształcenia

- EK1 Wiedza Student powinien po wykonaniu szeregu ćwiczeń wstępnych sprawnie zapisywać i komponować wnętrza i ich detale. W tym zakresie po pierwsze ćwiczenia przygotowują do projektowania podłogi, następnie ścian wnętrza oraz jego sklepienia. Całość powinna być zintegrowana bryłą wolno stojącą.
- EK2 Umiejętności Ćwiczenia pozwalają na rozwinięcie umiejętności graficznych w zakresie rysowania ołówkiem, kredkami, malowania farbami akwarelowymi oraz rysowania pastelami suchymi i piórkiem.
- EK3 Umiejętności Student obowiązany jest do komponowania arkuszy na formatach A3 oraz łączenia szeregu szkiców rozwijających koncepcję.
- EK4 Kompetencje społeczne Zdolność podzielenia wnętrza na poszczególne elementy a następnie po zaprojektowaniu każdego z nich powiązania ich w spójna postać.

### 6 Treści programowe

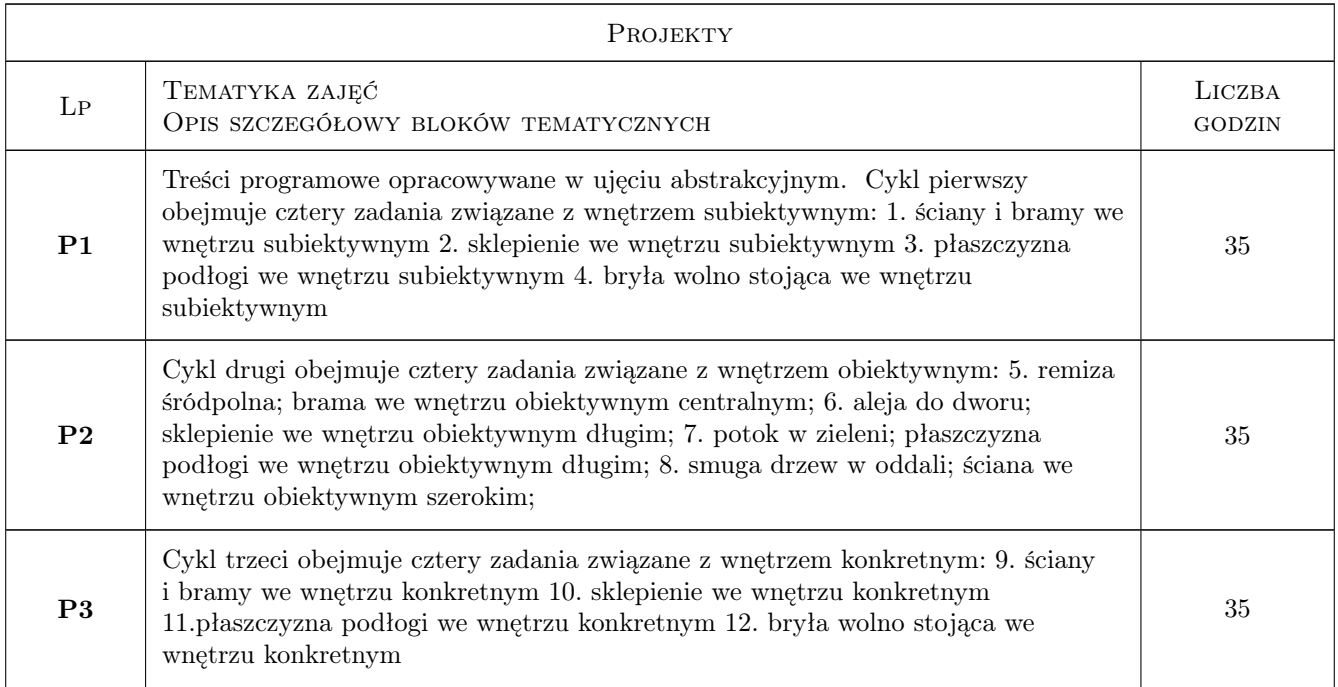

### 7 Narzędzia dydaktyczne

- N1 Ćwiczenia projektowe
- N2 Prezentacje multimedialne
- N3 Konsultacje

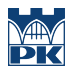

N4 Inne

### 8 Obciążenie pracą studenta

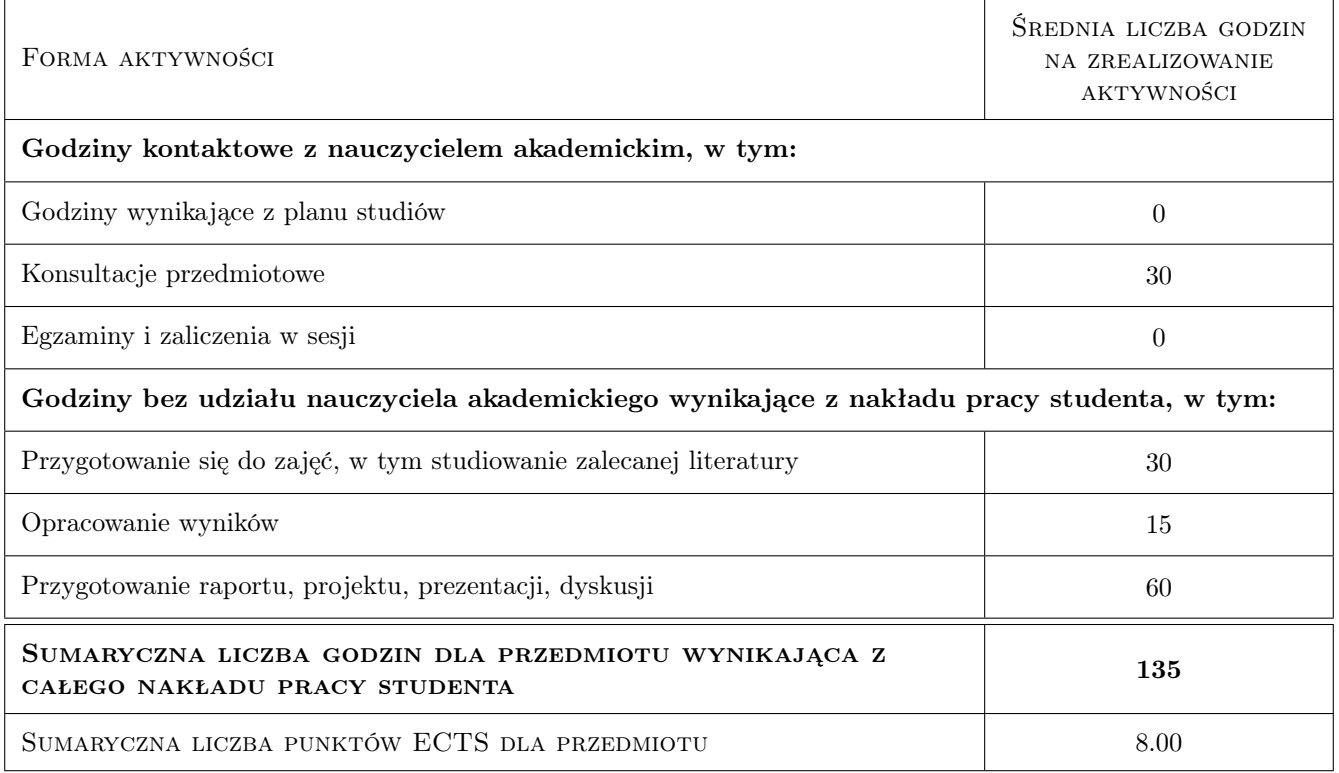

### 9 Sposoby oceny

#### Ocena formująca

F1 Projekt indywidualny

#### Ocena podsumowująca

P1 Średnia ważona ocen formujących

#### Warunki zaliczenia przedmiotu

W1 Podstawą zaliczenia są szkice, przedłożone w teczkach oraz wykonanie modeli roboczych. Ocena dokonywana jest wspólnie przez cały zespół dydaktyczny i indywidualnie podawana do wiadomości wraz z uwagami.

### Kryteria oceny

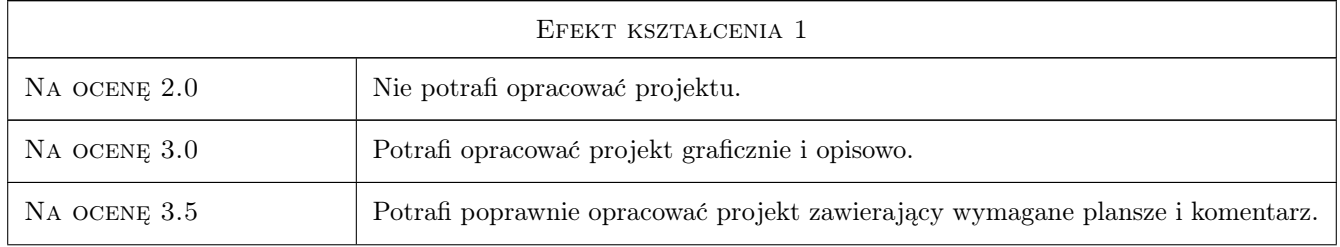

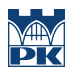

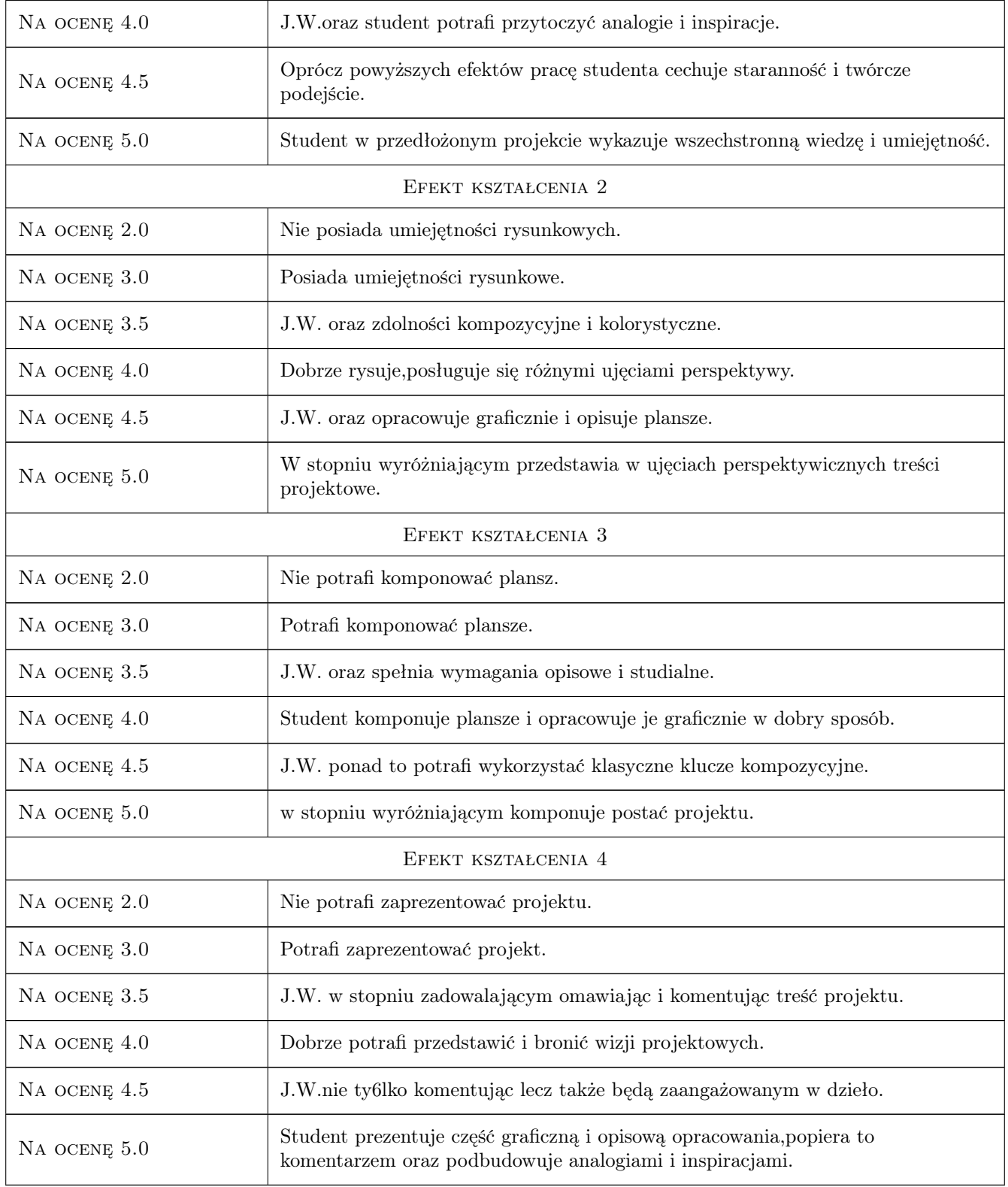

### 10 Macierz realizacji przedmiotu

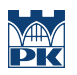

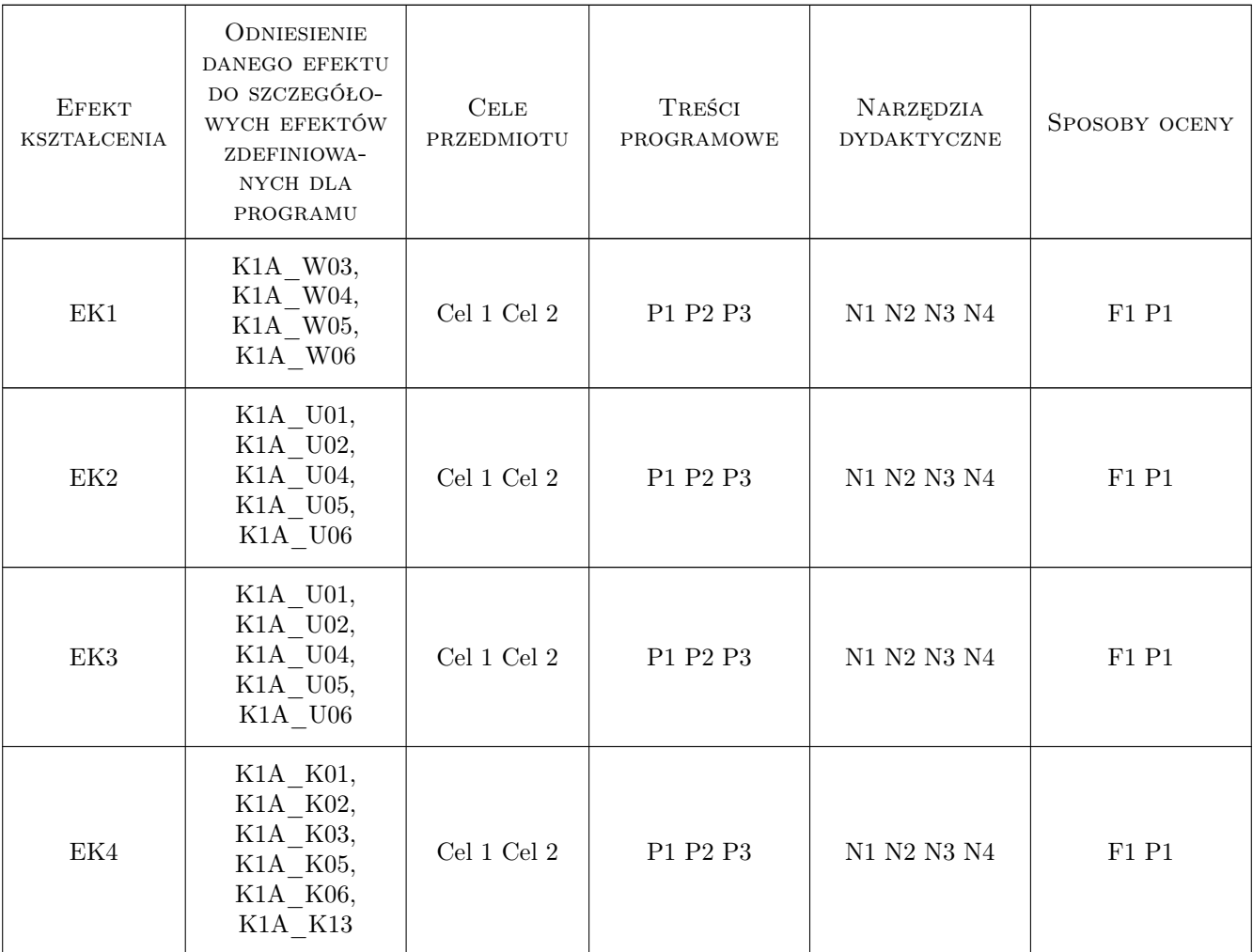

### 11 Wykaz literatury

#### Literatura podstawowa

- [1 ] Patoczka Piotr Ściany i bramy w krajobrazie, Kraków, 2000, PK
- [2 ] Bohm Aleksander Wnętrze w kompozycji krajobrazu, Kraków, 2004, p

### 12 Informacje o nauczycielach akademickich

#### Osoba odpowiedzialna za kartę

dr inż. Jadwiga Gancarz-Żebracka (kontakt: jgancarz@op.pl)

#### Osoby prowadzące przedmiot

1 dr hab.inż.arch.prof.PK Piotr Patoczka (kontakt: k.patoczka@interia.pl)

2 mgr inż. Jadwiga Gancarz-Żebracka (kontakt: jgancarz@op.pl)

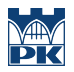

### 13 Zatwierdzenie karty przedmiotu do realizacji

(miejscowość, data) (odpowiedzialny za przedmiot) (dziekan)

PRZYJMUJĘ DO REALIZACJI (data i podpisy osób prowadzących przedmiot)

. . . . . . . . . . . . . . . . . . . . . . . . . . . . . . . . . . . . . . . . . . . . . . . .

. . . . . . . . . . . . . . . . . . . . . . . . . . . . . . . . . . . . . . . . . . . . . . . .